**Decreto Ministeriale 1 giugno 2022**

**Determinazione dei criteri per la misurazione del rumore emesso dagli impianti eolici e per il contenimento del relativo inquinamento acustico.**

emanato/a da: **Ministero della Transizione Ecologica** e pubblicato/a su: **Gazzetta Ufficiale Italiana** del **16 giugno 2022**, n. **139**

IL MINISTRO DELLA TRANSIZIONE ECOLOGICA di concerto con IL MINISTRO DELLA SALUTE e IL MINISTRO DELLE INFRASTRUTTURE E DELLA MOBILITA' SOSTENIBILI

Vista la legge 8 luglio 1986, n. 349, che ha istituito il Ministero dell'ambiente e ne ha definito le funzioni;

Visto il decreto legislativo 30 luglio 1999, n. 300;

Visto il decreto-legge 1° marzo 2021, n. 22, convertito, con modificazioni, dalla legge 22 aprile 2021, n. 55, recante «Disposizioni urgenti in materia di riordino delle attribuzioni dei Ministeri» e, in particolare, l'art. 2, che ha istituito il Ministero della transizione ecologica, affidandogli le funzioni e i compiti dello Stato in materia di politica energetica già spettanti al Ministero dello sviluppo economico, anche con riferimento all'energia prodotta da impianti a fonti rinnovabili;

Visto il decreto del Presidente del Consiglio dei ministri 29 luglio 2021, n. 128 recante «Regolamento di organizzazione del Ministero della transizione ecologica»;

Vista la legge 26 ottobre 1995, n. 447, recante «Legge quadro sull'inquinamento acustico» ed, in particolare, l'art. 3, comma 1, lettera «m-bis)» che pone in capo allo Stato la competenza relativa alla determinazione, con decreto del Ministro dell'ambiente e della tutela del territorio e del mare, di concerto con i Ministri dello sviluppo economico, della salute e delle infrastrutture e dei trasporti, dei criteri per la misurazione del rumore emesso dagli impianti eolici e per il contenimento del relativo inquinamento acustico;

Acquisito il parere positivo del Consiglio del sistema nazionale per la protezione dell'ambiente ai sensi dell'art. 4, comma 3 e dell'art. 13, comma 2, della legge 28 giugno 2016, n. 132;

Decreta:

# **Art. 1 - Campo di applicazione**

1. Il presente decreto determina i criteri per la misurazione del rumore e per l'elaborazione dei dati finalizzati alla verifica, anche in fase previsionale, del rispetto dei valori limite del rumore prodotto da impianti mini e macro eolici come individuati dal regolamento di cui all'art. 11, comma 1, della legge 26 ottobre 1995, n. 447 nonché, nelle more dell'emanazione del regolamento di esecuzione previsto dall'art. 11, comma 1, della legge citata, i criteri di contenimento del relativo inquinamento acustico.

2. Per gli impianti micro eolici i criteri di misura, finalizzati alla verifica del rispetto dei valori limite individuati dal regolamento di cui all'art. 11, comma 1, della legge 26 ottobre 1995, n. 447, sono quelli indicate all'Allegato B del decreto ministeriale 16 marzo 1998.

# **Art. 2 - Definizioni**

1. Ai fini dell'applicazione del presente decreto si definisce:

a. Impianto eolico: l'insieme di tutti gli aerogeneratori di un sito eolico, interconnessi tra loro, di proprietà di uno stesso soggetto giuridico e oggetto della medesima autorizzazione;

b. Aerogeneratore: dispositivo per la conversione dell'energia cinetica del vento in energia elettrica; può essere ad asse verticale o orizzontale. Ogni aerogeneratore è costituito, in generale, da una torre di sostegno, un rotore (mozzo e pale), il generatore elettrico, il sistema di controllo e in alcuni casi il moltiplicatore di

giri e/o l'inverter;

c. Distanza ricettore-aerogeneratore: lunghezza del segmento che congiunge il punto di misura/valutazione (ricettore) e il mozzo dell'aerogeneratore;

d. Aerogeneratore a vista: aerogeneratore il cui rotore non sia totalmente schermato da rilievi del terreno lungo la linea retta ricettore-aerogeneratore tracciata sul corrispondente profilo altimetrico;

e. Aerogeneratore potenzialmente impattante: aerogeneratore di un impianto eolico soggetto a valutazione; nel caso di un impianto eolico con più aerogeneratori, aerogeneratore a vista con distanza ricettore-

aerogeneratore inferiore a 1,5 km oppure, qualora min  $\{3r_1; 20D\} \geq 1,5$  km, inferiore a min  ${3r_1; 20D}$  dove  $r_1$  è la distanza tra il ricettore e l'aerogeneratore più vicino mentre D è il diametro del rotore;

f. Dati di misura: l'insieme dei valori misurati secondo le procedure del presente decreto riferiti ad un periodo di dieci minuti;

g. Dato meteorologico: dato relativo alla velocità e direzione del vento al ricettore e agli aerogeneratori, presenza/assenza di precipitazioni, tipo di precipitazione (pioggia, neve, grandine);

h. Dato utile: dato di misura rimanente dopo l'eliminazione degli eventi anomali;

i. Evento anomalo: evento sonoro singolarmente identificabile, non riconducibile al rumore eolico, di natura eccezionale rispetto alla rumorosità tipica della zona nel periodo temporale di esecuzione delle misure/valutazioni (ad esempio: le sirene, gli allarmi, gli spari, nonché i rumori antropici, i rumori di animali, i passaggi di mezzi di trasporto, purché possano essere ritenuti assolutamente estranei ai luoghi, vale a dire atipici per l'area in esame, tenuto conto anche della stagionalità);

j. Intervallo di tempo minimo di misurazione: periodo temporale di acquisizione dei dati meteo e fonometrici pari a dieci minuti;

k. Ricettore: qualsiasi edificio adibito ad ambiente abitativo individuato dagli strumenti urbanistici comprese le relative aree esterne di pertinenza, o ad attività lavorativa e ricreativa; aree territoriali edificabili già individuate dagli strumenti urbanistici e da loro varianti generali, vigenti alla data di entrata in vigore del regolamento di cui all'art. 11, comma 1, della legge 26 ottobre 1995, n. 447 per gli impianti esistenti, ovvero vigenti al momento del rilascio del provvedimento autorizzativo per gli impianti nuovi;

l. Ricettore sensibile: edificio adibito a scuola, ospedale, casa di cura o casa di riposo;

m. Livello di immissione specifico dell'impianto eolico LE: livello di rumore prodotto dall'impianto eolico in ambiente esterno, in campo libero o in facciata ad un ricettore, espresso come livello continuo equivalente di pressione sonora ponderato A nei due periodi di riferimento, diurno (6,00-22,00) e notturno (22,00 - 6,00), acquisito e valutato secondo i criteri di misura ed elaborazione indicati dal presente decreto;

n. Livello di rumore residuo riferito alla sorgente eolica L<sub>R</sub>: livello di rumore presente in ambiente esterno in assenza della specifica sorgente impianto eolico ed espresso come livello continuo equivalente di pressione sonora ponderato A nei due periodi di riferimento diurno (6,00-22,00) e notturno (22,00 - 6,00), acquisito e valutato secondo le tecniche di misura ed elaborazione indicate dal presente decreto;

o. Livello di rumore ambientale LA: livello di rumore costituito dall'insieme del rumore residuo e da quello prodotto dall'impianto eolico nel punto di valutazione; è espresso come livello continuo equivalente di pressione sonora ponderato A nei due periodi di riferimento diurno (6,00-22,00) e notturno (22,00 - 6,00) ed acquisito secondo le tecniche di misura ed elaborazione indicate dal presente decreto;

p. Velocità media del vento al ricettore  $(V_r)$ : valore medio della velocità del vento misurata con apposito anemometro montato in prossimità del ricettore con le modalità descritte nel presente decreto;

q. Velocità media del vento al mozzo (V): valore medio della velocità del vento misurata al mozzo per ogni aerogeneratore potenzialmente impattante;

r. Direzione prevalente del vento al mozzo (Θ°): moda (valore in gradi sessadecimali) della direzione del vento al mozzo per ogni aerogeneratore potenzialmente impattante;

s. Condizioni di vento più gravose: condizioni di vento che favoriscono la propagazione del rumore dall'aerogeneratore al ricettore (condizione sottovento); in particolare, si devono intendere tali tutte le condizioni in cui gli aerogeneratori sono attivi a regimi massimi e la direzione del vento al mozzo è compresa entro un angolo di  $\pm 45^{\circ}$  rispetto alla proiezione al suolo della congiungente aerogeneratorericettore;

t. Referente di impianto: soggetto indicato dal gestore a cui l'autorità di controllo può richiedere i dati di impianto necessari all'elaborazione delle misure e lo spegnimento degli aerogeneratori potenzialmente impattanti per la durata delle misurazioni finalizzate alla valutazione del livello residuo.

# **Art. 3 - Generalità**

1. I criteri di misura tengono conto della peculiarità della sorgente indagata che richiede tempi di misura sufficientemente lunghi, viste le sue caratteristiche di variabilità nel tempo al variare delle condizioni meteorologiche. In particolare, i criteri richiedono l'esecuzione simultanea di rilevamenti in continuo dei livelli di rumore e dei parametri meteorologici, per tutto il tempo di misura.

2. Le rilevazioni devono permettere di valutare i vari livelli sonori al ricettore nelle condizioni di vento più gravose.

3. Precedentemente alla campagna di misura, deve essere effettuata/acquisita (anche con il supporto del gestore dell'impianto) la caratterizzazione anemologica del sito, attraverso lo studio della rosa dei venti e delle distribuzioni di Weibull della velocità del vento al mozzo, al fine di determinare, per quanto possibile, i periodi più opportuni per eseguire le misurazioni.

# **Art. 4 - Criteri e modalità di misura del rumore eolico**

1. La procedura per l'esecuzione delle misure e per la determinazione dei livelli di rumore è riportata negli allegati al presente decreto. Negli allegati sono specificati:

- a) le caratteristiche della strumentazione di misura;
- b) i parametri da acquisire con la strumentazione;
- c) i dati da richiedere al gestore dell'impianto eolico;
- d) le postazioni di misura;
- e) i tempi di misura;
- f) le condizioni di misura;
- g) la valutazione dei dati;
- h) l'elaborazione dei dati per la valutazione dei livelli da confrontare con i limiti.

2. L'Allegato 1 «Norme tecniche per l'esecuzione delle misure», l'Allegato 2 «Procedura che prevede lo spegnimento degli aerogeneratori potenzialmente impattanti» e l'Allegato 3 «Procedura che non prevede lo spegnimento degli aerogeneratori potenzialmente impattanti» sono parte integrante del presente decreto. 3. Le integrazioni e le modifiche agli allegati di cui al comma 2, sono apportate con decreto del Ministro della transizione ecologica, di concerto con il Ministro della salute e il Ministro delle infrastrutture e della mobilità sostenibili.

# **Art. 5 - Criteri di contenimento del rumore eolico**

1. Nelle more dell'emanazione del regolamento di esecuzione previsto dall'art. 11, comma 1, della legge 26 ottobre 1995, n. 447, per la disciplina dell'inquinamento acustico avente origine dagli impianti eolici attuata attraverso la definizione di specifici valori limite di immissione e di adeguate modalità di mitigazione acustica, con la previsione della delimitazione di fasce di pertinenza acustiche, si applicano i seguenti criteri generali:

a) ai sensi dell'art. 2, comma 1, lettera c), della legge 26 ottobre 1995, n. 447, gli impianti eolici sono classificati quali sorgenti fisse di rumore e, pertanto, soggetti al rispetto dei limiti determinati dai comuni con la classificazione in zone del proprio territorio sulla base del decreto del Presidente del Consiglio dei ministri 14 novembre 1997;

b) agli impianti eolici si applica il disposto di cui all'art. 4 del decreto del Presidente del Consiglio dei ministri 14 novembre 1997, recante valori limite differenziali di immissione. In deroga alla richiamata disposizione, nel caso del rumore eolico le valutazioni vengono eseguite unicamente in facciata agli edifici e, pertanto, non trovano applicazione al verificarsi della sola condizione contenuta nella lettera a) del comma 2 dello stesso;

c) i valori misurati con i criteri di cui all'art. 4 da utilizzarsi per le verifiche del rispetto dei valori limite di cui alle lettere a) e b) sono quelli connessi alle condizioni di massima rumorosità dell'impianto;

d) nel caso di superamenti dei valori limite di cui alle lettere a) e b), gli interventi finalizzati all'attività di risanamento acustico per il rispetto degli stessi valori limite devono essere effettuati secondo la seguente scala di priorità:

1. interventi sulla sorgente rumorosa;

- 2. interventi lungo la via di propagazione del rumore dalla sorgente al ricettore;
- 3. interventi diretti al ricettore;

e) gli interventi diretti al ricettore di cui alla lettera d), punto 3 sono adottati qualora mediante le altre tipologie di intervento non sia tecnicamente conseguibile il raggiungimento dei valori limite di cui alle lettere a) e b), oppure qualora lo impongano valutazioni tecniche, economiche o di carattere ambientale; f) a seguito dell'accertamento da parte degli organi di controllo individuati dall'art. 14 della legge 26 ottobre 1995, n. 447 del superamento dei valori limite di cui alle lettere a) e b), il gestore dell'impianto pone in essere le azioni di competenza previste della stessa legge.

2. Il regolamento di esecuzione previsto dall'art. 11, comma 1, della legge 26 ottobre 1995, n. 447, terrà conto anche delle indicazioni contenute nelle linee guida sul rumore ambientale (Environmental Noise Guidelines for the European Region) dell'Organizzazione mondiale della sanità del 2018 e successive integrazioni e modifiche.

Il presente decreto sarà pubblicato nella Gazzetta Ufficiale della Repubblica italiana.

# **Allegato 1 - Norme tecniche per l'esecuzione delle misure**

1. Strumentazione di misura

Per eseguire le misurazioni acustiche i requisiti minimi per la strumentazione sono:

• catena fonometrica e calibratore acustico di classe 1, conformi alle specifiche dettate dal D.M. 16/03/1998; per la strumentazione fonometrica è preferibile riferirsi ai requisiti più restrittivi specificati nella IEC 61672- 1:2013;

• cuffia antivento con diametro  $\geq 90$  mm;

• sistema di registrazione audio con impostazione di soglia per l'individuazione di eventi sonori anomali ed eventuale registrazione audio per l'intero tempo di misura.

Per l'acquisizione dei dati meteorologici, la strumentazione deve consentire la misura dei seguenti parametri:

• pioggia (risoluzione  $\leq \theta$ , 2 mm);

• velocità vento (risoluzione ≤ 0,5 m/s; intervallo di acquisizione: almeno 0 ÷ 20  $m/s$ ):

• direzione vento (risoluzione  $\leq 3^{\circ}$ );

• temperatura (risoluzione  $\leq 0.2$  °C).

La centralina meteo deve essere in grado di restituire i valori medi o prevalenti (moda) dei parametri indicati lungo intervalli di tempo sincronizzati con le misure acustiche.

2. Parametri da acquisire con la strumentazione

# Dati acustici

- $\bullet$ profilo temporale del  $\rm L_{Aeq}$  su base temporale di 1 s;
- LAeq,10min (LAeq valutato su intervalli temporali di 10 minuti);
- Spettro acustico del  $L_{Aeq,10min}$  in bande di terzi di ottava tra 20 Hz e 20.000 Hz.

### Dati meteorologici

Dati da acquisire con apposita centralina meteo posizionata in prossimità del ricettore come di seguito specificato:

- media del modulo della velocità del vento su intervalli temporali di 10 minuti;
- moda della direzione del vento al ricettore su intervalli temporali di 10 minuti;
- Precipitazioni (pioggia, neve, grandine) su intervalli temporali di 10 minuti;
- Temperatura media su intervalli temporali di 10 minuti.
- 3. Dati da richiedere al gestore

Per l'elaborazione delle misure è necessario richiedere al referente dell'impianto, per ogni aerogeneratore potenzialmente impattante, i seguenti dati riferiti ad intervalli consecutivi di 10 minuti:

- media della velocità del vento al mozzo per ogni aerogeneratore;
- moda della direzione del vento al mozzo per ogni aerogeneratore;
- velocità media di rotazione delle pale di ogni aerogeneratore.
- 4. Postazioni di misura

Misura del livello ambientale  $L_A$  in ambiente esterno:

# Misure in Campo Libero:

• posizione microfono: in corrispondenza di un ricettore, ad almeno 5 m di distanza da superfici riflettenti, da alberi o da possibili sorgenti interferenti;

• altezza del microfono: 1,8 m dal suolo ovvero in accordo con la reale o ipotizzata posizione del ricettore; • altezza sonda meteo: ≥ 3 m dal suolo; la sonda meteo deve essere posizionata il più vicino possibile al microfono, ma sempre ad almeno 5 m da elementi interferenti in grado di produrre turbolenze (come ad esempio: vegetazione ad alto fusto, strutture edilizie) ed in posizione tale che possa ricevere vento da tutte le direzioni.

### Misure in Facciata:

• posizione microfono: ad 1 m dalla facciata di un edificio ricettore, di norma in corrispondenza di balconi e/o aperture (ad esempio finestre o porte-finestre), possibilmente ad una distanza di almeno 5 m da altre superfici riflettenti, da alberi o da possibili sorgenti interferenti;

• altezza del microfono: 4 m dal suolo, ovvero in accordo con la reale o ipotizzata posizione del ricettore; • altezza sonda meteo: ≥ 3m dal suolo; la sonda meteo deve essere posizionata il più vicino possibile al microfono, ma sempre ad almeno 5 m da elementi interferenti in grado di produrre turbolenze (come ad esempio: vegetazione ad alto fusto, strutture edilizie) e in posizione tale che possa ricevere vento da tutte le direzioni.

# 5. Condizioni di misura

I rilevamenti fonometrici devono essere eseguiti in conformità a quanto disposto dall'Allegato B del D.M. 16/03/1998:

• assenza di precipitazioni atmosferiche;

• assenza di nebbia e/o neve al ricettore;

• velocità del vento al ricettore ≤ 5 m/s (si deve intendere la velocità media su 10 minuti misurata con la centralina in prossimità del ricettore); • microfono munito di cuffia antivento (per le misure in esterno);

• compatibilità tra le condizioni meteo durante i rilevamenti e le specifiche del sistema di misura di cui alla classe 1 della norma IEC 61672-1:2013.

### 6. Procedure di misura

Di seguito vengono specificate le metodiche di valutazione ed elaborazione dei dati che si distinguono nei due casi:

- Procedura che prevede lo spegnimento degli aerogeneratori potenzialmente impattanti (Allegato 2).
- Procedura che non prevede lo spegnimento degli aerogeneratori potenzialmente impattanti (Allegato 3).

### **Allegato 2 - Procedura che prevede lo spegnimento degli aerogeneratori potenzialmente impattanti**

1. Tempi di misura

Misurazione del Livello di rumore ambientale  $L_A$  in ambiente esterno I tempi di misurazione utili all'analisi del rumore generato da impianti eolici devono essere abbastanza lunghi da coprire le situazioni di ventosità e direzione del vento a terra e in quota tipiche del sito oggetto di indagine. Gli impianti dovranno dunque essere in funzione.

I periodi di misura con precipitazioni, eventi anomali o durante i quali si siano verificate le condizioni di cui al punto 7 dell'Allegato B del D.M. 16/03/1998 devono essere scartati.

È richiesta l'acquisizione di almeno 1000 intervalli minimi di misurazione utili (pari a circa 7 giorni di rilevamenti in continuo), da pianificarsi tenendo conto dell'analisi anemologica del sito e delle previsioni meteorologiche relative allo specifico periodo individuato per la misurazione.

# Misurazione del Livello di rumore residuo riferito alla sorgente eolica, L<sub>R</sub> in ambiente esterno

Solo una volta terminate le rilevazioni del rumore ambientale, si procederà a contattare il Referente di impianto per la richiesta dei dati già specificati e contestualmente si richiederà di fermare gli aerogeneratori potenzialmente impattanti per 24 ore, nel corso delle quali la velocità del vento all'aerogeneratore dovrà risultare per almeno 12 ore compresa fra la velocità di *cut-in* (soglia di avvio del funzionamento degli aerogeneratori) e la velocità di *cut-off* (stop delle pale per motivi di sicurezza), ovvero condizioni di normali funzionamento degli aerogeneratori; qualora tale condizione non si realizzi, verrà adeguatamente prolungato l'intervallo di fermo dell'impianto. Durante questo intervallo di tempo si procederà alla rilevazione del rumore residuo con modalità identiche a quelle utilizzate per la misura del rumore ambientale.

# 2. Elaborazione dei dati

Il primo passaggio consiste nel depurare i dati rilevati al fine di ottenere i dati utili, sui quali si effettueranno le elaborazioni. Occorre dunque eliminare le rilevazioni afflitte da eventi anomali e/o accidentali, scartando tutti i periodi di misura in cui si sono verificate condizioni non conformi o comunque ritenute inidonee perché non riconducibili al rumore eolico, al rumore residuo tipico dell'area di indagine.

Per quanto concerne la validità dei dati rilevati in concomitanza ad eventi anomali, la misura nel periodo minimo di 10 minuti è considerata accettabile se la frazione del tempo per cui si hanno dati validi sia superiore al 50% del tempo complessivo.

Devono essere scartati anche i dati di L<sub>Aeq,10min</sub> sul cui corrispondente intervallo temporale di 10 minuti non risultano disponibili altri parametri necessari per le elaborazioni ed i raffronti (ad es. Velocità media del vento a terra; Velocità media del vento al mozzo, ecc...).

# Livello di rumore ambientale, LA

• Poiché il rumore ambientale deve includere anche il rumore della specifica sorgente disturbante, dovranno essere scartati tutti i dati di L<sub>Aeq,10min</sub> che corrispondono a condizioni di non funzionamento degli aerogeneratori potenzialmente impattanti, ovvero in cui la velocità del vento all'aerogeneratore è inferiore alla velocità di cut-in (soglia di avvio del funzionamento degli aerogeneratori) o superiore alla velocità di cut-off (stop delle pale per motivi di sicurezza), parametri caratteristici degli impianti.

• Per ogni postazione di misura e, separatamente, per periodo diurno e per periodo notturno, si potranno riordinare i dati utili rimasti in una tabella nella quale ogni riga corrisponde ad un dato utile di 10 minuti, caratterizzato dalla data e dall'orario del rilevamento, e nelle colonne sono riportati, per ogni dato utile, i valori dei seguenti parametri:

# o LAeq,10min

o Velocità media del vento a terra, ossia al ricettore  $(v_r)$ ;

o Velocità media del vento al mozzo per ogni aerogeneratore potenzialmente impattante (V);

o Direzione prevalente del vento al mozzo per ogni aerogeneratore potenzialmente impattante ( $\mathbf{\Theta}^{\circ}$ ). Si arriverà dunque ad avere a disposizione, per ogni postazione di misura, per sette giorni di misura, una tabella con un numero massimo di 6\*16\*7= 672 righe per il periodo diurno e di 6\*8\*7 = 336 righe per il periodo notturno.

Nella tabella 1 si mostra, come esempio, uno stralcio di tabella relativa ad un determinato ricettore (R1) oggetto di misure, nel periodo diurno, nel caso di un solo<sup>1</sup> aerogeneratore potenzialmente impattante. Analoga tabella, per lo stesso ricettore, conterrà i dati relativi al periodo notturno.

Tab. 1 - Esempio 1: Livello di rumore ambientale - Ricettore R 1 - Periodo diurno

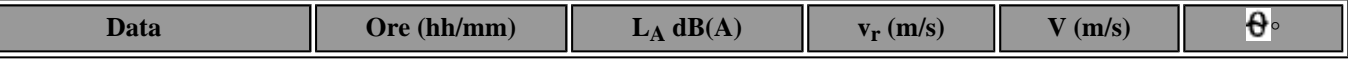

**Licenza d'uso concessa a: ALESSANDRA PALUMBO (SI&T SRL)**

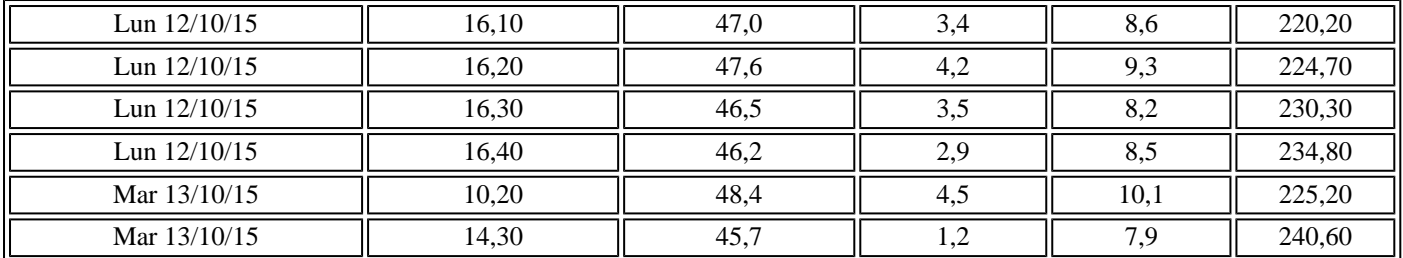

Livello di rumore residuo riferito alla sorgente eolica, L<sub>R</sub>

• Per ogni postazione di misura e, separatamente, per periodo diurno e per periodo notturno, si potranno riordinare i dati utili rimasti in una tabella nella quale ogni riga corrisponde ad un dato utile di 10 minuti, caratterizzato dalla data e dall'orario del rilevamento, e nelle colonne sono riportati, per ogni dato utile, i valori dei seguenti parametri:

o LAeq,10min

o Velocità media del vento a terra, ossia al ricettore  $(v_r)$ ;

o Velocità media del vento al mozzo per ogni aerogeneratore potenzialmente impattante (V);

o Direzione prevalente del vento al mozzo per ogni aerogeneratore potenzialmente impattante ( $\mathbf{\Theta}^{\circ}$ ). Si arriverà dunque ad avere a disposizione una tabella con un numero massimo di 6\*16= 96 righe per il periodo diurno e di 6\*8 = 48 righe per il periodo notturno.

Nella tabella 2 si mostra, come esempio, uno stralcio di tabella relativa ad un determinato ricettore (R1) oggetto di misure, nel periodo diurno, nel caso di un solo<sup>2</sup> aerogeneratore potenzialmente impattante, fermato appositamente per permettere la misura. Analoga tabella, per lo stesso ricettore, conterrà i dati relativi al periodo notturno.

| Data           | Ore (hh/mm) | $L_A$ dB(A) | $v_r$ (m/s) | $V$ (m/s) | $\boldsymbol{\theta}$ . |  |
|----------------|-------------|-------------|-------------|-----------|-------------------------|--|
| Lun $28/10/15$ | 17,30       | 40,6        | 3.6         |           | 230,20                  |  |
| Lun $28/10/15$ | 17,40       | 42,4        | 4,0         | 8,6       | 226,50                  |  |
| Lun $28/10/15$ | 17,50       | 41,8        | 3,8         | 8,9       | 235,20                  |  |
| Lun $28/10/15$ | 18,00       | 37,9        | 2,8         | 9,4       | 236,90                  |  |

Tab. 2 - Esempio 2: Livello di rumore residuo - Ricettore R1 - Periodo diurno

Si procederà poi ad operare sui valori di L<sub>Aeq,10min</sub> una partizione in classi di velocità del vento al ricettore (v<sub>r</sub>) di ampiezza 1 unità (da 0 a 1, da 1 a 2, da 2 a 3, da 3 a 4 e da 4 a 5 m/s).<sup>3</sup>

Ciò viene fatto in pratica operando un riordino dei dati della tabella precedente in senso crescente sulla colonna della v<sub>r</sub> (si omettono da ora in poi, per semplicità, le colonne inessenziali).

Tab. 3 - Esempio 3: Riordino Livello di rumore residuo - Ricettore R1 - Periodo diurno

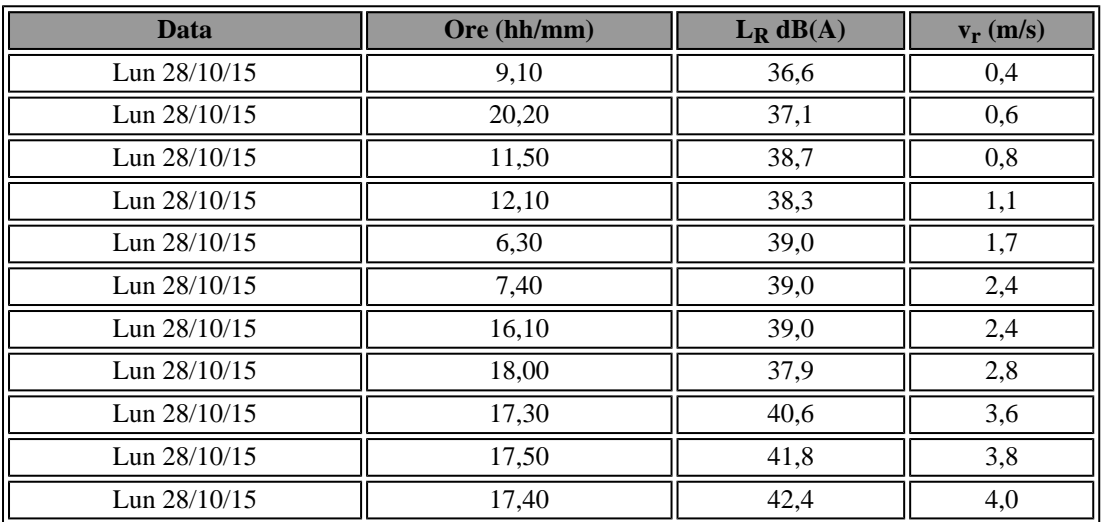

**Licenza d'uso concessa a: ALESSANDRA PALUMBO (SI&T SRL)**

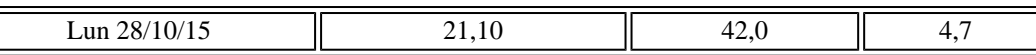

Quindi per ognuna delle 5 classi di velocità media del vento al ricettore si effettuerà la media aritmetica dei valori di LAeq,10min·

Al termine dell'elaborazione, per ogni periodo di riferimento, per ciascuna classe di velocità del vento rilevata al ricettore durante il fermo obbligato degli aerogeneratori, si avrà quindi un valore di  $L_{Aeq,10min}$ medió ( $\langle L_R \rangle$ ), rappresentante del Rumore Residuo per quella classe di velocità.

Tab. 4 - Esempio 4: Calcolo del Livello di rumore residuo medio per classi di velocità - Ricettore R1 - Periodo diurno

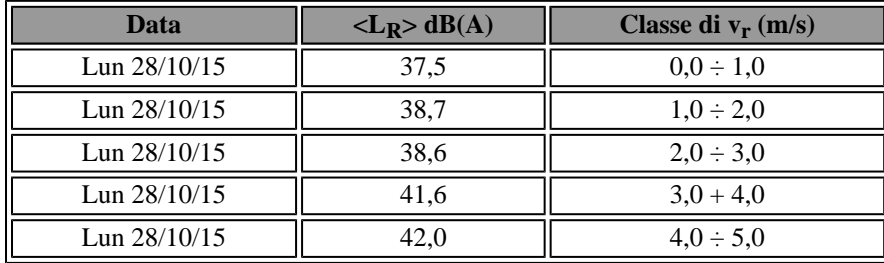

Livello di immissione specifico dell'impianto eolico, L<sub>E</sub>

Per le stesse classi di velocità che compaiono nella tabella del rumore residuo ed in modo separato fra periodo diurno e notturno, occorrerà effettuare la differenza energetica (antilogaritmica) fra i singoli valori LAeq,10min che popolano la tabella del Rumore Ambientale (Tab. Esempio 1) e la media aritmetica della corrispondente classe di velocità della tabella del Rumore Residuo (Tab. 4. Esempio 4); la differenza energetica L<sub>E</sub> = 10\*Log[10^(L<sub>A</sub>/10) - 10^(<L<sub>R</sub>>/10)] non può essere calcolata qualora la differenza aritmetica  $L_A$  -  $\langle L_R \rangle$  risulti minore di 1.

In tale modo si ottiene, per ogni ricettore, separatamente per il periodo diurno e notturno, una tabella che contiene, per le sole classi di velocità del vento al ricettore riscontrate nella misura del residuo, i diversi valori di  $L_{\text{Aea.10min}}$  che rappresentano il valore del livello  $L_{\text{E}}$  caratteristico della sorgente.

| <b>Data</b>    | Ore(hh/mm) | $L_A dB(A)$ | $v_r$ (m/s) | Classe di v <sub>r</sub> | $\langle L_R \rangle$ dB(A) | $L_E$ dB(A) |  |
|----------------|------------|-------------|-------------|--------------------------|-----------------------------|-------------|--|
| Lun $12/10/15$ | 16.10      | 47,0        | 3,4         | $3,0 \div 4,0$           | 41.6                        | 45,5        |  |
| Lun 12/10/15   | 16.20      | 47,6        | 4,2         | $4.0 \div 5.0$           | 42.0                        | 46,2        |  |
| Lun $12/10/15$ | 16,30      | 46,5        | 3,5         | $3,0 \div 4,0$           | 41,6                        | 44,8        |  |
| Lun $12/10/15$ | 16.40      | 46,2        | 2,9         | $2,0 \div 3,0$           | 38,6                        | 45,4        |  |
| Mar 13/10/15   | 10.20      | 48.4        | 4,5         | $4.0 \div 5.0$           | 42.0                        | 47,3        |  |
| Mar 13/10/15   | 14,30      | 45,7        | 1,2         | $1,0 \div 2,0$           | 38,7                        | 44,7        |  |

Tab. 5 - Esempio 5: Livello prodotto dall'impianto eolico (L<sub>E</sub>) - Ricettore R1 - Periodo diurno

<sup>1</sup> Nel caso in cui vi siano due, tre o più aerogeneratori, nulla cambia, ad eccezione del fatto che nelle tabelle riportate come esempio, le colonne V e  $\theta$ <sup>o</sup> si duplicano, triplicano, ecc...

<sup>2</sup> Nel caso in cui vi siano due, tre o più aerogeneratori, nulla cambia, ad eccezione del fatto che nelle tabelle riportate come esempio, le colonne V e  $\mathbf{\Theta}^{\circ}$  si duplicano, triplicano, ecc...

<sup>3</sup> All'interno di ogni classe è possibile analizzare eventuali valori di  $L_{Aeq,10min}$  cui corrispondano valori di livello sonoro decisamente più elevati rispetto agli altri, per escludere la eventuale presenza di eventi anomali sfuggiti all'analisi precedente.

#### 3. Espressione dei risultati

 $\overline{\phantom{a}}$ 

 $\overline{\phantom{a}}$ 

Partendo dalla tabella del rumore prodotto dall'impianto eolico (vedi Tab. 5. Esempio 5), tabella che, si

ricorda, è limitata alle sole classi di velocità del vento al ricettore risultanti della misurazione del residuo, è necessario ricostruire, sulla base del dato temporale a cui ogni valore si riferisce, i vari periodi di riferimento diurni e notturni.

Tenuto conto che ogni periodo di riferimento da ricostruire potrebbe avere dei dati di L<sub>Aeq,10min</sub> mancanti, si ritiene valida la ricostruzione nel caso in cui siano presenti almeno il 70% di dati validi. Vale a dire 96 x 70% = 67 dati validi di L<sub>Aeq,10min</sub> per ogni periodo diurno e 34 dati validi di L<sub>Aeq,10min</sub> per ogni periodo notturno.

Una volta ottenuti i vari L<sub>Aeq</sub> sui periodi di riferimento diurni L<sub>E</sub>d,i e notturni L<sub>E</sub>n,j, dove le lettere i e j indicano la variabilità su più giorni, occorre scegliere tra di essi il valore massimo, ossia Max<L<sub>E</sub>d,i> e  $Max < L<sub>FR</sub>, j>$ .

I valori anzidetti sono quelli da utilizzare per la verifica dei limiti normativi di cui allo specifico Regolamento di cui all'art. 11 della Legge n. 447/95.

4. Riferimenti normativi e bibliografici

- ISPRA, "Linee guida per la valutazione e il monitoraggio dell'impatto acustico degli impianti eolici", 103/2013;

- UNI/TS 11143-7:2013 "Acustica - Metodo per la stima dell'impatto e del clima acustico per tipologia di sorgenti - Parte 7: Rumore degli aerogeneratori";

- Serie di norme CEI EN IEC 61400 "Sistemi di generazione da fonte eolica";

- Rapporto CESI sul rumore eolico, 2008;

- DELTA, "A procedure for evaluation of the audibility for low frequency sound and a literature study", EFP06 Low Frequency Noise from Large Wind Turbines - Project Report, 2008;

- C. Novak, A. Sjöström, H. Ule, D. Bard; G. Sandberg, "An investigation of different secondary noise wind screen design for wind turbine noise applications", atti del convegno Inter.Noise 2014 - Melbourne, Australia, 2014;

- G. Iannace, U. Berardi, A. Trematerra "Proposte per la disciplina del rumore eolico", atti del seminario dell'Associazione Italiana di Acustica, "La revisione della normativa sull'inquinamento acustico: modifiche introdotte e sviluppi futuri", Torino, 2017;

- M. Poli, A. Callegari "Gli impianti eolici: idee e proposte per regolamentarne l'impatto acustico", atti del convegno nazionale dell'Associazione Italiana di Acustica, Pavia, 2017.

# **Allegato 3 - Procedura che non prevede lo spegnimento degli aerogeneratori potenzialmente impattanti**

La procedura di elaborazione ed analisi qui descritta permette di estrapolare il livello di rumore residuo L<sub>R</sub> e quello di immissione specifico  $L_E$  dell'impianto eolico partendo dai livelli di rumore ambientale  $L_A$  misurati presso il ricettore individuato, al fine della verifica dei limiti di legge senza la necessità di interrompere il funzionamento dell'impianto.

Preliminarmente, è necessario aver individuato tutti gli aerogeneratori potenzialmente impattanti per il ricettore secondo la definizione di cui all'articolo 2 del presente decreto.

1. Definizioni

 $\overline{\phantom{a}}$ 

Oltre alle definizioni di cui all'art. 2 del presente decreto, valgono le seguenti definizioni:

Ni= Velocità di rotazione delle pale dell'aerogeneratore impattante i-esimo mediata sull'intervallo di 10 minuti espressa in numero di giri al minuto (*rpm*) e riferita agli stessi intervalli temporali su cui è stato calcolato il *LAeq,10min*. L'indice *i* assume tutti i valori interi da *1* a *m* dove *m* è il numero di aerogeneratori potenzialmente impattanti dell'impianto sotto indagine.

Neq,i= Velocità di rotazione equivalente (espressa in rpm) da associare all'aerogeneratore impattante i-esimo nell'intervallo di 10 minuti e calcolata mediante l'espressione:

**Licenza d'uso concessa a: ALESSANDRA PALUMBO (SI&T SRL)**

$$
N_{eq,i} = N_i \left(\frac{r_1}{r_i}\right)^{2/5} K_i C_i
$$

dove:

 $\overline{\phantom{a}}$ 

ri= distanza in metri (misurata in proiezione orizzontale) tra l'aerogeneratore i-esimo e il ricettore considerato;

 $r_1$ = distanza in metri (misurata in proiezione orizzontale) tra l'aerogeneratore più vicino (indicato con l'indice  $i = 1$ ) e il ricettore considerato;

 $K_i= 10^{\alpha(r_1 - r_i)}$  = fattore di propagazione che tiene conto dell'assorbimento atmosferico e dell'effetto suolo nei diversi percorsi delle onde sonore dai vari aerogeneratori al ricettore; il parametro a è posto uguale a 10-4 m<sup>-1</sup> nel caso di siti ad orografia complessa (aree collinari o montane con avvallamenti e con copertura di boschi o foreste) e uguale a 6 x 10<sup>-5</sup> m<sup>-1</sup> nel caso di siti ad orografia semplice (zone prevalentemente pianeggianti con copertura mista);

 $C_i = 1 + \gamma cos(\theta_i - \theta_i)$  = fattore meteo che tiene conto dell'influenza della direzione del vento e dell'inversione termica notturna nella propagazione del rumore dai vari aerogeneratori verso il ricettore; nella definizione: γ deve essere posto uguale a 0,2 nel periodo diurno e uguale a 0,1 nel periodo notturno;  $\theta^0$ <sub>i</sub> rappresenta l'angolo (da 0 a 360°) tra il nord geografico e la direzione ricettore-aerogeneratore i-esimo;

 $\theta_{\rm i}$  è l'angolo tra il nord geografico e la direzione prevalente (moda nell'intervallo di 10 minuti) di provenienza del vento misurata al mozzo dell'i-esimo aerogeneratore (ad esempio, per vento proveniente da

 $SE$ ,  $\theta_i$  = 135°). Entrambi gli angoli sono da riferire con verso positivo in senso orario.

Il parametro Neq,i rappresenta la velocità di rotazione che, a parità di rumore misurato al ricettore, avrebbe l'aerogeneratore i-esimo se si trovasse nella stessa posizione dell'aerogeneratore più vicino (quello indicato con  $i = 1$ ).

 $N_{eq,TOT}$  = Velocità di rotazione equivalente totale (in rpm) definito dall'espressione:

$$
N_{eq,TOT} = \sqrt[5]{\sum_{i}^{m} N_{eq,i}^{5}}
$$

 $\overline{\phantom{a}}$ 

 $\overline{\phantom{a}}$ 

dove m è il numero di aerogeneratori acusticamente impattanti.

Il parametro Neq,TOT corrisponde alla velocità di rotazione che avrebbe un singolo aerogeneratore virtuale, posto nella posizione dell'aerogeneratore più vicino al ricettore, per produrre gli stessi livelli di immissione specifici dell'insieme di tutti gli aerogeneratori impattanti del parco eolico; rappresenta il parametro a cui devono essere riferiti i valori di  $L<sub>E</sub>$  al ricettore stimati per l'impianto eolico.

Il valore di Neq,TOT ottenuto con la precedente espressione deve essere arrotondato all'intero più vicino.

### 2. Tempi di misura

### Misure in ambiente esterno.

In relazione alla valutazione del livello  $L<sub>E</sub>$  di immissione specifico dell'impianto eolico:

• i tempi di misurazione utili all'analisi del rumore generato da impianti eolici devono essere abbastanza lunghi da comprendere in modo statisticamente significativo le situazioni di ventosità e direzione del vento a terra e in quota tipiche del sito oggetto di indagine;

• i periodi di misura con precipitazioni, eventi anomali o durante i quali si siano verificate le condizioni di cui al punto 7 dell'Allegato B del D.M. 16/03/1998 devono essere scartati;

• la procedura di elaborazione dati qui descritta richiede l'acquisizione di almeno 2000 intervalli minimi di misurazione utili (pari ad un minimo di 15 giorni di rilevamenti in continuo), di questi almeno 400 devono corrispondere alle condizioni di emissione più gravose. La misurazione deve eventualmente essere prolungata fino al raggiungimento dei 400 dati utili richiesti nelle condizioni più gravose.

3. Validazione dei dati

Devono essere scartati tutti i periodi di misura in cui si sono verificati eventi anomali, ovvero condizioni non conformi ai sensi del punto 7 dell'Allegato B del D.M. 16/03/1998 o comunque ritenute non idonee perché non riconducibili al rumore eolico, al rumore residuo tipico dell'area di indagine o al rumore indotto dal vento sulla vegetazione e gli edifici presenti.

Per quanto concerne la validità dei dati rilevati in concomitanza di eventi anomali, nel caso di analisi dell'andamento temporale con passo 1 secondo, la misura nel periodo minimo di 10 minuti è considerata accettabile se la frazione del tempo per cui si hanno dati validi sia superiore al 50% del tempo complessivo. In definitiva, il dato utile di 10 minuti è ritenuto completo se contiene tutti i seguenti parametri riferiti a tale intervallo: L<sub>Aeq,10min</sub>; Velocità media del vento a terra; Velocità media di rotazione delle pale per ogni aerogeneratore impattante; Direzione prevalente (moda) del vento al mozzo per ogni aerogeneratore impattante.

Gli andamenti temporali dei parametri costituenti i dati utili devono essere sincronizzati per verificare la corrispondenza tra i periodi di campionamento dei diversi metodi di acquisizione (es.: controllare eventuali sfasamenti temporali tra le acquisizioni della centralina meteo, quelle del microfono al ricettore e i dati del gestore).

### 4. organizzazione dei dati iniziali

Per ogni postazione di misura esterna, deve essere creata una tabella iniziale nella quale ogni riga corrisponde ad un dato utile di 10 minuti, caratterizzato dalla data e dall'orario del rilevamento (quindi il numero di righe sarà uguale al numero di dati utili risultanti dopo l'operazione di validazione); nelle colonne sono riportati, per ogni dato utile, i valori dei seguenti parametri:

- Data del rilevamento;
- Intervallo orario di 10 minuti;
- $\bullet$  L<sub>Aeq,10min</sub>;
- Velocità media del vento al ricettore (arrotondata all'intero più vicino);
- Velocità media di rotazione delle pale per ogni aerogeneratore impattante  $(N_i)$ ;
- Direzione prevalente del vento al mozzo per ogni aerogeneratore impattante  $(\theta_i)$ .

Pertanto, il numero di colonne della tabella iniziale sarà uguale a (2m + 4) dove m è il numero di aerogeneratori potenzialmente impattanti dell'impianto sotto indagine (m = 5 nell'esempio di Figura 1).

| gg/mm/aa     | hh:mm | LAeq, 10min<br>[dB(A)] | Vr<br>[m/s]    | N1<br>[rpm] | N <sub>2</sub><br>[rpm] | N <sub>3</sub><br>[rpm] | N4<br>[rpm] | N <sub>5</sub><br>[rpm] | $\theta$ 1 | $\theta$                                 | $\theta$ 3 | $\theta$ 4 | 65 |
|--------------|-------|------------------------|----------------|-------------|-------------------------|-------------------------|-------------|-------------------------|------------|------------------------------------------|------------|------------|----|
| ggg gg/mm/aa | 12.50 | 39.4                   |                | 0.00        | 8,90                    | 8,90                    | 8.80        | 8,70                    |            | 289,20 287,10 281,60 278,40 274,10       |            |            |    |
| ggg gg/mm/aa | 13.00 | 39.7                   |                | 0.00        | 8,90                    | 8.90                    | 8.80        | 6.90                    |            | 271.10 273.10 278.00 274.90 275.00       |            |            |    |
| ggg gg/mm/aa | 13.10 | 38.4                   |                | 0.00        | 6,30                    | 8,80                    | 8.30        | 9.00                    |            | 256,70 258,10 252,20 252,00 254,60       |            |            |    |
| ggg gg/mm/aa | 13.20 | 39.4                   |                | 0.00        | 8,90                    | 8.80                    | 8.90        | 8.90                    |            | 280.50 258.60 235.70 241.50 248.30       |            |            |    |
| ggg gg/mm/aa | 13.30 | 40,0                   |                | 0.00        | 8,90                    | 8,80                    | 8,80        | 8,90                    |            | 237, 10 249, 40 246, 00 255, 80 247, 80  |            |            |    |
| ggg gg/mm/aa | 13.40 | 39.5                   |                | 0.00        | 8.90                    | 8.90                    | 8.80        | 8.90                    |            | 228.50 233.20 236.50 241.90 249.00       |            |            |    |
| ggg gg/mm/aa | 14.30 | 38.8                   |                | 0.00        | 8,90                    | 8.90                    | 8.90        | 8.90                    |            | 222,90 225,40 231,00 230,20 238,70       |            |            |    |
| ggg gg/mm/aa | 14.40 | 39.6                   | 2              | 0.00        | 9,00                    | 9.00                    | 9.10        | 9,10                    |            | 211,80 218,10 222,50 226,90 228,50       |            |            |    |
| ggg gg/mm/aa | 14.50 | 40,2                   | 2              | 0.00        | 9.10                    | 9.00                    | 9.00        | 9.10                    |            | 205,20 213,00 219,90 224,40 223,30       |            |            |    |
| ggg gg/mm/aa | 15.00 | 40.5                   |                | 0.00        | 9.10                    | 9.40                    | 9.20        | 9.10                    |            | 209,20 217,70 227,50 228,40 224,00       |            |            |    |
| ggg gg/mm/aa | 15.10 | 40.8                   | $\overline{2}$ | 0.00        | 9.30                    | 9.20                    | 9.70        | 9.40                    |            | 210,50 220,50 222,20 226,50 235,80       |            |            |    |
| ggg gg/mm/aa | 15.50 | 40.2                   |                | 0.00        | 9,70                    | 9.70                    | 9.60        | 9.70                    |            | 216,90 218,40 222,80 222,40 230,10       |            |            |    |
| nnn nn/mm/aa | 1610  | ADB                    | 2              | n nn        | 10.40                   | 10.40                   | 10.50       |                         |            | 10.90 214 50 219 60 223 90 229 20 236 90 |            |            |    |

<sup>[...]</sup>   $\overline{\phantom{a}}$ 

 $\overline{\phantom{a}}$ 

[(N.d.R.: si riporta l'immagine incompleta come nella versione telematica)]

Fig. 1 - Esempio di tabella per l'organizzazione dei dati utili prima di avviare la procedura (ci sono 5 aerogeneratori potenzialmente impattanti)

Dalla Tabella iniziale devono essere estratte due tabelle separate dividendo i risultati relativi ai periodi

# diurni (06:00 ÷ 22:00) da quelli relativi ai periodi notturni (22:00 ÷ 06:00).

L'intera procedura descritta dovrà essere eseguita indipendentemente per il diurno e per il notturno. Da qui in avanti si illustra la procedura applicata ai dati relativi ad uno dei due periodi di riferimento. Per l'avvio delle elaborazioni previste dalla procedura è necessario calcolare, corrispondentemente ad ogni riga della tabella in Figura 1, i valori di N<sub>eq,i</sub> e di N<sub>eq,To</sub>T. Si otterrà così un'altra tabella del tipo in Figura 2. I valori di N<sub>eq,ToT</sub>, come quelli di velocità del vento v<sub>r</sub>, devono essere arrotondati all'unità.

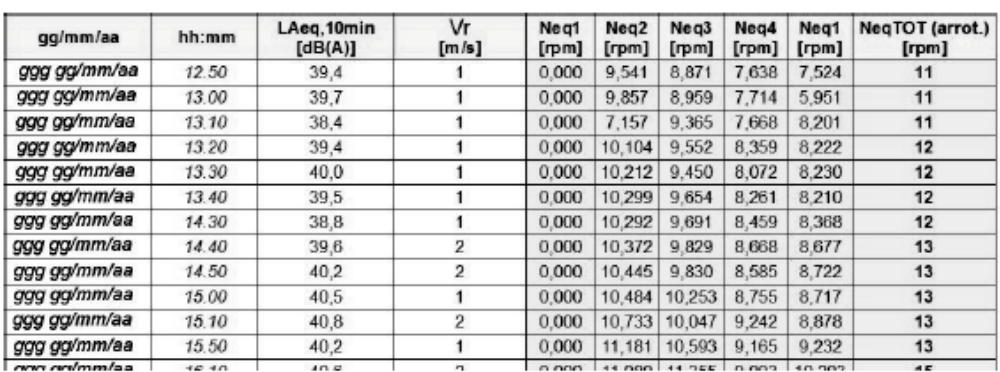

[...]  $\overline{\phantom{a}}$ 

 $\overline{\phantom{a}}$ 

 $\overline{\phantom{a}}$ 

 $\overline{\phantom{a}}$ 

 $\overline{\phantom{a}}$ 

[(N.d.R.: si riporta l'immagine incompleta come nella versione telematica)]

Fig. 2 - Esempio di tabella di avvio della procedura (Periodo diurno; 5 aerogeneratori potenzialmente impattanti).

5. Verifica delle condizioni di attivazione della procedura

Per i siti in cui la rumorosità residua non generata dal vento risulta particolarmente significativa e persistente (ad esempio: rumore da traffico; rumore da attività produttive o da attività antropiche continuative; rumori naturali persistenti e intensi come corsi d'acqua vicini, o allevamenti di animali, ecc.), la procedura qui descritta potrebbe non essere applicabile. Per verificare tale aspetto e per individuare la velocità di rotazione equivalente totale dell'impianto oltre la quale la rumorosità prodotta dal parco eolico presso il ricettore possa essere ritenuta non trascurabile, si esegue la seguente analisi preliminare sui dati contenuti nella tabella di avvio.

a) Selezionare tutte le righe con  $v_r = k < 2$  m/s (da ora in avanti si pone sempre  $v_r = k$  con k che può assumere un valore intero compreso tra 0 e 5).

b) Considerando le righe selezionate calcolare, per ogni N<sub>eq,TOT</sub> =  $x \ge 4$  (con x che può assumere un valore intero da 0 a  $N_{\text{Max}} =$  valore massimo di  $N_{\text{ea.TOT}}$ :

$$
E_x = 10 log \frac{1}{n_{x,k<2}} \sum_{j=1}^{n_{x,k<2}} 10^{0,1L_{Aeq,10min,j}}
$$

che corrisponde alla media energetica dei L<sub>Aeq,10min</sub> corrispondenti alle n<sub>x,k</sub> < 2 righe con k < 2 m/s e con  $N_{eq,TOT}$  = x, dove x varia da 4 a  $N_{Max}$ .

c) Considerando le m righe con  $k < 2$  m/s e N<sub>eq,TOT</sub> = x < 4 calcolare il parametro:

$$
L_{R0} = 10 log \frac{1}{m} \sum_{i=0}^{m} 10^{0,1L_{Aeq,10min,i}}
$$

**Licenza d'uso concessa a: ALESSANDRA PALUMBO (SI&T SRL)**

che corrisponde alla media energetica dei  $L_{Aeq,10min}$  per tutti gli m periodi con basso v<sub>r</sub> (cioè k < 2 m/s) e impianto quasi fermo ( $N_{eq,TOT}$  = x < 4). Il valore di  $L_{R0}$  può essere inteso come una prima approssimazione del livello di rumore residuo dell'area in condizioni di calma di vento.

d) Confrontare, per ogni x  $\geq$  = 4, i valori di  $k_x e L_{R0}$  arrotondati alla prima cifra decimale. e) Si assume che il contributo di immissione specifica degli aerogeneratori al ricettore comincia ad essere significativo rispetto al rumore residuo quando Neq,TOT  $\geq x$ , dove  $\overline{x} = \text{softmax}$  *attivazione* e corrisponde al primo valore di x per cui  $L_x - L_{R0} > 2$  dB(A) per almeno due valori di x consecutivi.

In Figura 3 è riportato un esempio grafico del procedimento di ricerca della soglia di attivazione *x* e la corrispondente tabella di verifica.  $\overline{\phantom{a}}$ 

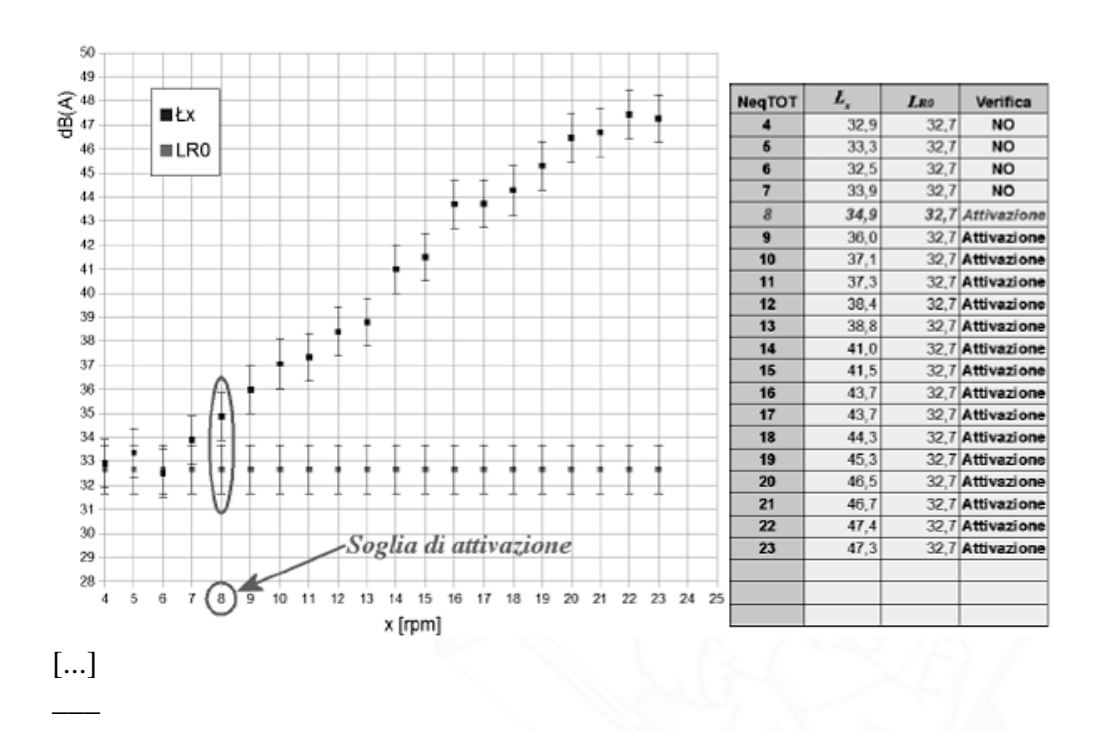

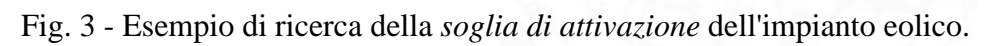

6. Avvio della procedura iterativa (1): Creazione delle tabelle di calcolo

Dopo aver determinato il valore *x* della soglia di attivazione è necessario creare, sia per il periodo notturno che per quello diurno, la coppia di tabelle di dati da utilizzare per i calcoli iterativi.

Le caselle di tutte le tabelle sono individuate dall'indice x per le righe e dall'indice k per le colonne. I valori di x = N<sub>eq,TOT</sub> variano da *x* a N<sub>Max</sub>, mentre quelli di k variano da 0 a 5 m/s; in più è necessario inserire una prima riga che tiene conto dei dati con x < *x* per ogni k che varia da 0 a 5.

Pertanto le tabelle di calcolo saranno composte da  $6(N_{\text{Max}} - x + 2)$  caselle da riempire (in realtà è molto difficile che vengano riempite tutte).

La prima tabella da generare è la **Tabella delle medie energetiche** in cui la prima riga contiene le medie energetiche degli n<sub>0,k</sub> valori di L<sub>Aeq,10min</sub> relativi ai dati con x < *x* e v<sub>r</sub> = k (prima stima di residuo) con la condizione che i gruppi con  $n_{0,k}$  < 3 devono essere eliminati e quindi non partecipano alla procedura (poco significativi statisticamente). Le caselle delle righe successive della matrice sono occupate dalle medie energetiche degli n<sub>x,k</sub> valori di L<sub>Aeq,10min</sub> corrispondenti a N<sub>eq,TOT</sub> = x e velocità del vento al ricettore v<sub>r</sub> = k.

Anche in questo caso vale la condizione  $n_{x,k} > 2$ .

In sintesi, si procede secondo le seguenti fasi:

a) Selezionare i 6 gruppi di dati della prima stima di residuo, ognuno composto da n<sub>0,k</sub> dati utili con  $x < x e$  $v_r = k$  (con k che varia da 0 a 5 m/s);

b) calcolare, per ogni gruppo k, le seguenti medie energetiche  $t_{0,k}$ :

 $\overline{\phantom{a}}$ 

 $\overline{\phantom{a}}$ 

 $\overline{\phantom{a}}$ 

$$
E_{0,k} = 10log \frac{1}{n_{0,k}} \sum_{j=1}^{n_{0,k}} 10^{0,1L_{Aeq,10min,j}}
$$

considerando soltanto i gruppi con  $n_{0,k} > 2$  e approssimando  $t_{0,k}$  al primo decimale;

c) selezionare, per ogni  $x \geq x$ , i gruppi di dati utili identificati dagli indici x e k ognuno dei quali contiene  $n_{x,k}$  dati utili;

d) calcolare, per ogni gruppo, le medie energetiche  $\mathsf{L}_{x,k}$ :

$$
E_{0,k} = 10log \frac{1}{n_{0,k}} \sum_{j=1}^{n_{0,k}} 10^{0,1L_{Aeq,10min,j}}
$$

considerando, anche in questo caso, soltanto i gruppi con  $n_{x,k} > 2$  e approssimando  $\mathsf{t}_{x,k}$  al primo decimale; e) disporre i risultati in una tabella in cui le righe sono individuate dai valori di x ≥ *x* e le colonne dai valori di k. La prima riga corrisponde alle medie dei gruppi di dati con x < *x*.

In Figura 4 è riportato un esempio di Tabella delle medie energetiche realizzata secondo la procedura sopra descritta.

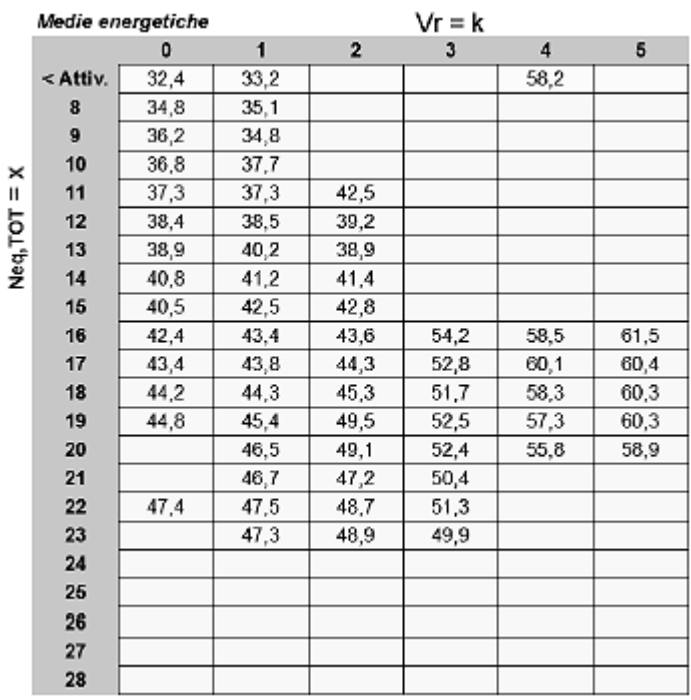

Fig. 4 - Esempio di Tabella delle medie energetiche. I valori numerici indicati (in dB(A)) corrispondono alle medie energetiche  $\mathsf{t}_{x,k}$  dei  $n_{x,k}$  valori di  $L_{Aeq,10min}$  del gruppo di dati utili con  $N_{eq,TOT}$  = x e  $v_r$  = k.

La seconda tabella iniziale della procedura è la **Tabella delle occorrenze** e si imposta allo stesso modo di quella delle medie energetiche. Il valore numerico da inserire nelle caselle corrisponde al numero  $n_{x,k}$  di dati utili che concorrono al calcolo delle medie energetiche. Anche in questo caso la prima riga deve contenere i valori di n<sub>0,k</sub> corrispondenti ai dati con N<sub>eq,TOT</sub> < e v<sub>r</sub> = k. Vale sempre la condizione n > 2.

 $\overline{\phantom{a}}$ 

 $\overline{\phantom{a}}$ 

In Figura 5 è riportato un esempio di Tabella delle occorrenze realizzata come sopra indicato.

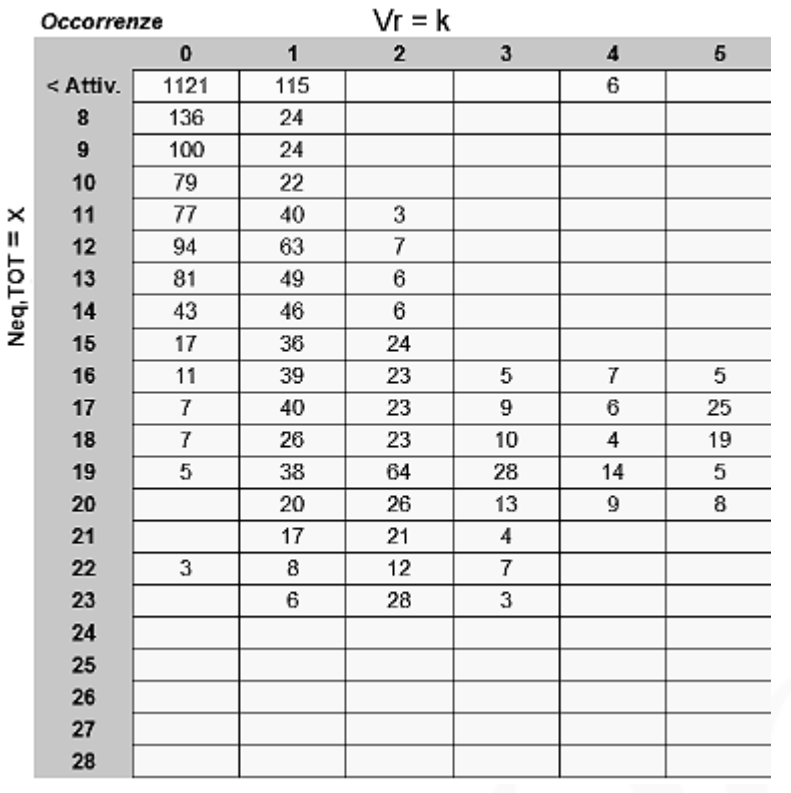

Fig. 5 - Esempio di Tabella delle occorrenze. I valori numerici indicati corrispondono al numero  $n_{x,k}$  di dati utili compresi nel gruppo con  $N_{eq,TOT} = x e v_r = k$ .

7. Avvio della procedura iterativa (2): Tabella dei livelli di immissione specifica

Si parte dall'ipotesi che, in prima approssimazione, il rumore residuo al ricettore per le varie velocità k può essere posto uguale ai valori riportati nella prima riga della tabella delle medie energetiche (almeno per i valori di k per cui esiste una media energetica).

La prima stima del livello immesso dall'impianto eolico al ricettore si ottiene, quindi, sottraendo energeticamente i valori  $t_{0,k}$  riportati nelle della prima riga (ipotizzati come residuo) dai valori  $t_{x,k}$  (che corrispondono ai livelli di rumore ambientale misurato) riportati nelle caselle delle altre righe della tabella, per ogni k e per ogni x.

I risultati ottenuti si inseriscono in una nuova tabella, chiamata **Tabella Immissione Specifica**, che ha la stessa struttura delle tabelle precedenti.

In sintesi, si procede come segue:

a) Calcolare le differenze energetiche L<sub>E,x,k</sub> tra i valori Ł<sub>x,k</sub> riportati nelle caselle con  $x \geq x$  della Tabella delle medie energetiche e i valori  $t_{0,k}$  con uguale k riportati nella prima riga:

 $L_{E,x,k} = 10log(10^{0,12}x/k - 10^{0,12}x)$ e arrotondare il risultato alla prima cifra decimale.

b) Nei casi in cui  $(\mathbf{t}_{x,k} - \mathbf{t}_{0,k}) < 1$  dB(A) la differenza non deve essere calcolata.

c) Riportare i risultati ottenuti, per ogni x e per ogni k, nella Tabella Immissione Specifica come mostrato in Figura 6 lasciando vuote le caselle x,k per cui  $(\mathbf{t}_{x,k} - \mathbf{t}_{0,k}) \leq 1$  dB(A) e non considerando la prima riga corrispondente a ai valori di x < *x*.

d) Calcolare i valori di LE,x per ogni x ≥ *x* utilizzando la seguente espressione e i dati riportati nella Tabella delle occorrenze e nella Tabella Immissione Specifica:

 $\overline{\phantom{a}}$ 

$$
L_{E,x} = 10 log \left( \frac{1}{n_x} \sum_{k=0}^{\overline{k}} n_{x,k} 10^{0,1 L_{E,x,k}} \right)
$$

dove  $n_x = \sum_{k=0}^{\overline{k}} n_{x,k} e^{-\overline{k}}$  ricorda che devono essere considerati soltanto i valori dell'indice k per cui esiste un valore  $L_{E.x,k}$ .

e) Arrotondare i risultati di  $L_{E,x}$  alla prima cifra decimale.

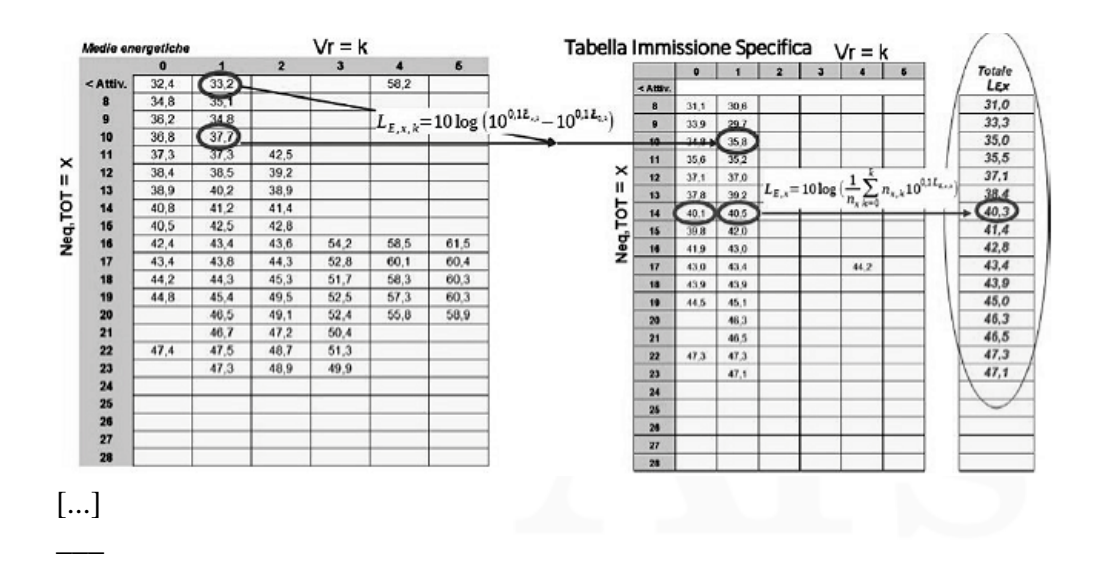

Fig. 6 - Esempio di Tabella Immissione Specifica ottenuta con il primo passo della procedura; a destra è riportata la colonna con l'esempio di prima stima dei livelli di  $L_E$  al variare dei valori di N<sub>eq,TOT</sub>.

8. Avvio della procedura iterativa (2): Tabella dei livelli di rumore residuo

La Tabella Residuo iniziale si costruisce utilizzando i valori di  $L_{E,x}$  precedentemente ottenuti seguendo una procedura simmetrica rispetto a quella sopra descritta con in più la condizione descritta al successivo punto c).

a) Calcolare le differenze energetiche  $L_{R,x,k}$  tra i valori  $L_{x,k}$  riportati nelle caselle della Tabella delle medie energetiche e i valori di  $L_{E,x}$  sopra calcolati per ogni k e per ogni  $x \geq \overline{x}$ :

 $L_{R,x,k} = 10log(10^{0.1k_{x,k}} - 10^{0.1k_{x,k}})$  e arrotondare il risultato alla prima cifra decimale.

b) Nei casi in cui  $(\mathbf{t}_{x,k} - \mathbf{t}_{E,k}) < 1$  dB(A) la differenza non deve essere calcolata.

c) In questa fase, se il risultato  $L_{R,x,k}$  differisce da  $t_{0,k}$  (la prima stima di livello di rumore residuo per lo stesso k) per più di 7 dB(A) sia in positivo che in negativo, al posto del risultato  $L_{R,x,k}$  deve essere considerato il valore di L<sub>0,k</sub>; in altre parole, se vale la condizione  $|L_{R,x,k} - \mathbf{k}_{0,k}| > 7$  dB(A) invece di considerare il risultato  $L_{R,x,k}$  della differenza energetica deve essere considerata la prima stima di residuo

 $t_{0,k}$ . Se il valore di  $t_{0,k}$  per il k corrispondente non esiste, allora la condizione appena descritta deve essere ignorata e si utilizza il valore  $L_{R,x,k}$  calcolato con l'espressione di cui al punto a.

d) Riportare i risultati ottenuti, per ogni x e per ogni k, nella Tabella Residuo come mostrato in Figura 7 lasciando vuote le caselle (x, k) per cui ( $t_{x,k}$  -  $t_{0,k}$ )  $\leq 1$  dB(A) e riportando la prima riga corrispondente ai valori di  $x < \overline{x}$  (che rimane identica alla prima riga della Tabella delle Medie energetiche).

e) Calcolare i livelli di residuo  $L_{R,k}$  per ogni k utilizzando la seguente espressione e i dati riportati nella Tabella delle occorrenze e nella Tabella Immissione Specifica:

**Licenza d'uso concessa a: ALESSANDRA PALUMBO (SI&T SRL)**

 $\overline{\phantom{a}}$ 

 $\overline{\phantom{a}}$ 

$$
L_{R,k} = 10 log \left( \frac{1}{n_k} \sum_{x=0}^{x_{max}} n_{x,k} 10^{0,1L_{R,x,k}} \right)
$$

dove  $n_k = \sum_{x=0}^{x_{max}} n_{x,k}$ . Si assume che con  $x = 0$  si identificano le caselle della prima riga corrispondenti a x  $\overline{X}$  e che devono essere considerati soltanto i valori dell'indice x per cui esiste un valore L<sub>R,x,k</sub>. f) Arrotondare i risultati di  $L_{R,k}$  alla prima cifra decimale.

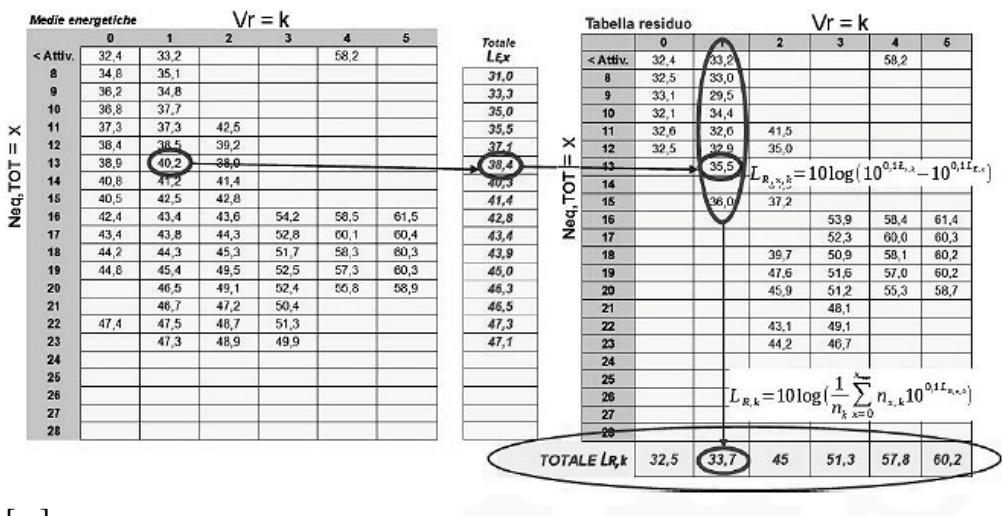

[...]  $\overline{\phantom{a}}$ 

Fig. 7. Esempio di Tabella residuo ottenuta con i primi passi della procedura e, in basso, esempio di prima stima dei livelli  $L_{R,k}$  di rumore residuo al variare dei valori di  $v_r = k$ .

È molto probabile che le tabelle di immissione specifica e residuo ottenute nel primo passo della procedura presentino molte caselle vuote che potranno essere riempite con i passi successivi della procedura.

### 9. Procedura iterativa

Una volta create le Tabelle con la prima stima dei livelli di immissione specifica e residuo, la procedura deve essere ripetuta per affinare le stime al variare di x e di k.

Il passo successivo consiste, quindi, nell'applicare ripetutamente alla Tabella delle medie energetiche le fasi dalla a) alla e) del punto 7 e le fasi dalla a) alla f) del punto 8 tenendo presente, però, che ora i valori di  $t_{0,k}$ nelle sottrazioni energetiche devono essere sostituiti dai corrispondenti valori di L<sub>R,k</sub> calcolati con il procedimento descritto al punto 8 e che, per le successive iterazioni, devono essere utilizzati i valori totali di  $L_{E,x}$  e  $L_{R,k}$  calcolati nell'iterazione precedente. In pratica, una volta ottenuta la stima dei livelli di rumore residuo per ogni valore di vento a terra, tali dati dovranno essere utilizzati per ripetere le fasi di calcolo della tabella di immissione specifica e viceversa.

Inoltre, deve essere introdotta in tutte le iterazioni la condizione di cui al punto 8.c) precedente. In particolare, nel calcolo delle tabelle di immissione specifica, se il risultato L<sub>E,x,k</sub> differisce per più di 7  $dB(A)$ , sia in positivo che in negativo, dal valore di  $L_{E,x}$  calcolato con la precedente iterazione con lo stesso x, al posto del risultato  $L_{E,x,k}$  deve essere considerato il valore di  $L_{E,x}$ ; cioè, se  $|L_{R,x,k}$ -Ł<sub>0,k</sub>|>7*dB*(*A*), invece di considerare il risultato LE,x,k della differenza energetica deve essere considerata la precedente stima di immissione specifica  $L_{E,x}$ . Se il valore di  $L_{E,x}$  per la x corrispondente non esiste, allora la condizione appena descritta deve essere ignorata e si utilizza il valore  $L_{E,x,k}$  calcolato con l'espressione della differenza energetica. La stessa condizione, modificando gli indici, vale per il calcolo delle tabelle di residuo. La procedura iterativa si può considerare conclusa quando i dati di  $L_{E,x}$  e  $L_{R,k}$  si stabilizzano, cioè quando i risultati ottenuti con una iterazione, per ogni x e per ogni k, differiscono per non più di 0,1 dB(A)

dall'iterazione precedente. Per situazioni non particolarmente complesse, questo dovrebbe avvenire dopo non più di 5 iterazioni.

Alla fine della procedura si ottengono le stime finali degli andamenti del livello di rumore residuo, in funzione della velocità v<sub>I</sub> (k che varia da 0 a 5 m/s), e del livello di immissione specifica in funzione di  $N_{eq,TOT}$  (x che varia da *x* a  $N_{Max}$ ).

#### 10. Espressione dei risultati

Per quanto riguarda il livello di immissione specifica, al fine di compensare possibili andamenti oscillanti in corrispondenza di alcuni valori di N<sub>eq,TOT</sub>, deve essere eseguito un fit col metodo dei minimi quadrati dei dati di  $L_{E_x}$  risultanti dalla procedura iterativa.

Il fit deve essere eseguito utilizzando soltanto i valori di  $L_{E,x}$  per cui, nel calcolo finale, valgono entrambe le condizioni:  $n_x > 10$  e  $L_{E,x} \ge (min{L_{R,k}} - 10$  dB(A)).

In altre parole, devono essere eliminati i dati di immissione specifica che risultano trascurabili rispetto ai minimi livelli di rumore residuo rilevati al ricettore e quelli per cui esiste un numero di dati insufficiente per un adeguato grado di validità statistica.

Per il fit deve essere utilizzata una funzione logaritmica del tipo:

 $L_{E[X|fit]} = A * ln X + B$ 

 $\overline{\phantom{a}}$ 

 $\overline{\phantom{a}}$ 

oppure una curva polinomiale di grado non superiore al 3°.

Il fit è considerato valido se vale la condizione:

$$
H = \left(\frac{\sum_{x=\overline{x}}^{x_{\text{max}}} \left(L_{E,x,fit} - L_{E,x}\right)^2}{\left(n_{fit} - \nu\right)}\right) < 2
$$

dove n<sub>fit</sub> è il numero di dati considerati nel fit (che al massimo sarà uguale a  $x_{max} - \overline{x} + 1$ ) mentre v è uguale a 2 nel caso di fit con curva logaritmica e, nel caso di curva polinomiale è uguale al grado del polinomio aumentato di 1.

Se si eseguono entrambi i fit, deve essere scelta la curva cui corrisponde il valore più basso di H nella condizione di validità sopra riportata.

Se il risultato del fit non rispetta la condizione di validità, deve essere considerato non sufficientemente attendibile. In questi casi, la causa potrebbe essere lo scarso contributo del rumore eolico nel sito in esame (trascurabile rispetto al rumore residuo per tutte le condizioni di vento e di immissione specifica) oppure la non corretta applicazione dei procedimenti iniziali di ripulitura dei dati o di sincronizzazione degli stessi. Qualora, dopo aver ricontrollato tali procedure, dovesse permanere il non rispetto della condizione di validità, si conclude che la procedura non è applicabile al caso specifico. In tal caso, si può valutare se è il caso di ripetere le misure nel sito in esame o ricorrere alla metodologia di cui all'allegato 2. I dati LE,x,fit estrapolati dalla curva di fit così ottenuta (si veda la Figura 9 di esempio) sono quelli da

utilizzare per la verifica dei limiti normativi di cui allo specifico Regolamento di cui all'art. 11 della Legge n. 447/95.  $\overline{\phantom{a}}$ 

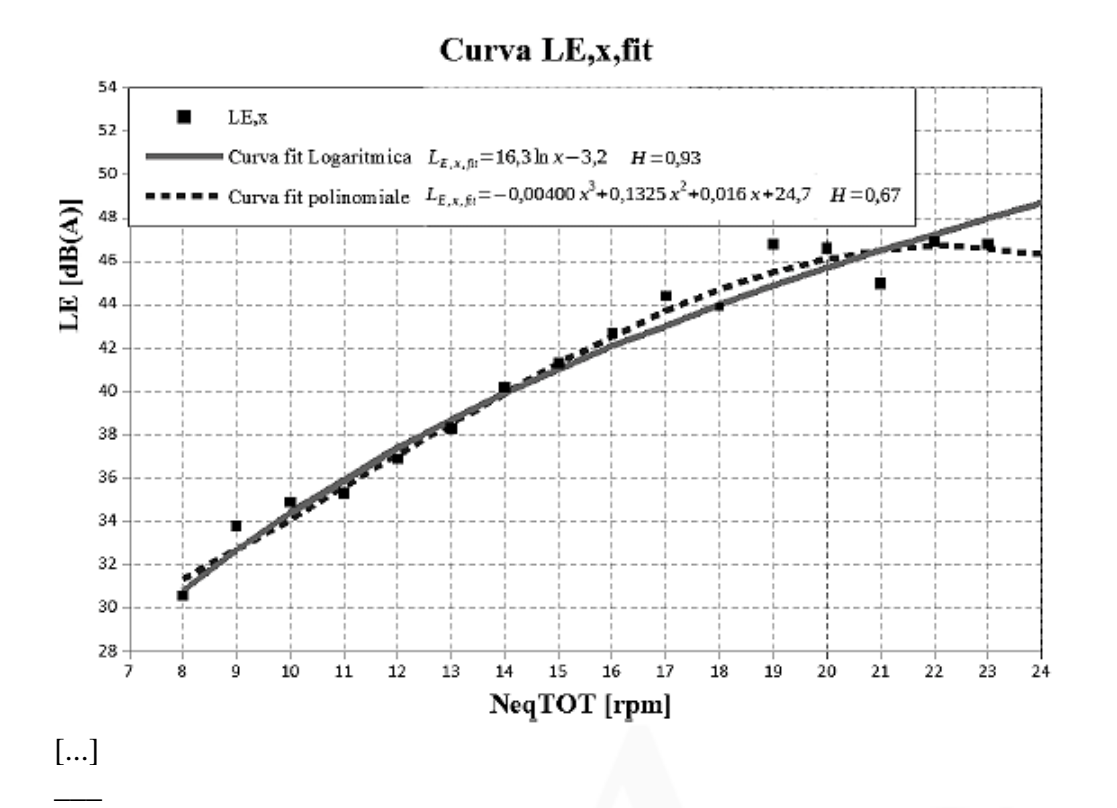

Fig. 8: Esempio di curve di fit ottenute con il metodo dei minimi quadrati applicato ai valori di  $L_{E,x}$  ricavati con la procedura di calcolo.

Per calcolare il livello di immissione specifico dell'impianto eolico al variare della velocità del vento al ricettore k, cosi come rilevato con la procedura qui considerata, si utilizza la seguente espressione:

$$
L_{E,k} = 10 log \left( \frac{1}{m_k} \sum_{x=x}^{x_{max}} n_{x,k} 10^{0,1 L_{E,x,fit}} \right)
$$

dove  $m_k = \sum_{x=x}^{x_{max}} n_{x,k}$ 

 $\overline{\phantom{a}}$ 

Per quanto riguarda il livelli di rumore residuo al variare della velocità del vento al ricettore k, devono essere utilizzati i valori di  $L_{R,k}$  risultanti dalla procedura iterativa.

### 11. Riferimenti normativi e bibliografici

- ISPRA, "Linee guida per la valutazione e il monitoraggio dell'impatto acustico degli impianti eolici", 103/2013;

- UNI/TS 11143-7:2013 "Acustica - Metodo per la stima dell'impatto e del clima acustico per tipologia di sorgenti - Parte 7: Rumore degli aerogeneratori";

- P. Gallo, L. Fredianelli, D. Palazzuoli, G. Licitra, F. Fidecaro, "A procedure for the assessment of wind turbine noise", Applied Acoustics, volume 114, 213-217, 2016;

- L. Fredianelli, S. Carpita, P. Gallo, D. Palazzuoli, G. Licitra, "Assessment of WTN by separating residual noise without the farm shutdown: validation of the Italian procedure" proceedings of the 7th International Conference on Wind Turbine Noise, Rotterdam, 2, 5 May 2017;

- L. Fredianelli, P. Gallo, G. Licitra, S. Carpita, "Analytical assessment of wind turbine noise impact at receiver by means of residual noise determination without the wind farm shutdown", Noise control Eng. J., volume 65, 417-433, 2017.

\_\_\_\_\_\_\_\_\_\_\_\_\_\_\_\_\_\_\_\_

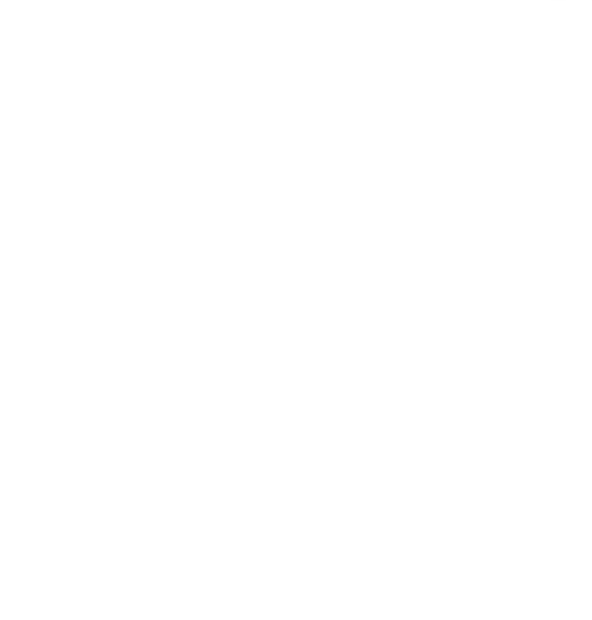